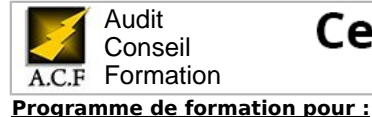

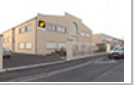

# **MICROSOFT® PROJECT : LES FONDAMENTAUX**

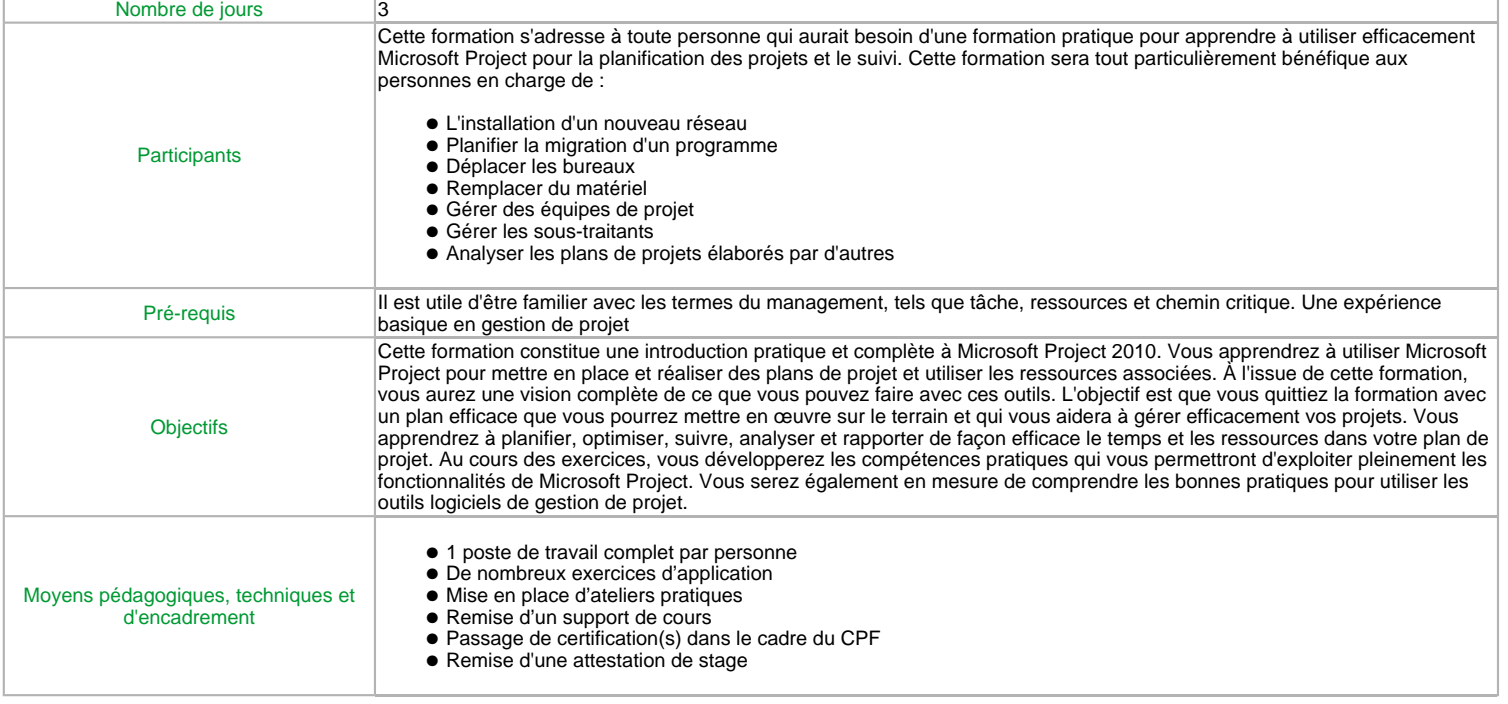

### **1 - Introduction à Microsoft Project**

● Vue d'ensemble des concepts de la gestion de projets s'appliquant à Microsoft Project

● Familiarisation avec l'interface utilisateur de MP ● Personnalisation du ruban et de la barre d'outils Accès rapide

# **2 - Création d'un projet**

- Produire une structure de découpage du projet (WBS)
- Saisir les tâches, les tâches récapitulatives et les jalons ● Estimer et saisir la durée des tâches
- Établir les relations entre les tâches
- Travailler avec différents types d'interdépendances
- Adapter le calendrier du projet aux dates butoir spécifiques

### **3 - Planification des éléments principaux**

- Exploiter les planifications manuelle et automatique
- Conceptualiser et identifier le chemin critique du projet
- Analyser et gérer les marges dans le plan de projet

# **4 - Optimisation du plan de projet**

- Mettre en place des marges (avance ou retard)
- Définir des échéances dans le plan de projet
- Définir, identifier et supprimer les contraintes de tâche
- Gérer les projets maître et les sous-projets

#### **5 - Configuration des calendriers**

- Créer de nouveaux calendriers et mettre à jour les calendriers existants
- Analyser la relation entre le calendrier du projet, des tâches et des ressources
- Analyser la relation sont de salendrier du principe.

# **6 - Affectation de calendriers aux projets, tâches et ressources**

- Attribuer les calendriers avec pertinence
- Déterminer les mises à jour à apporter à votre plan de projet en fonction des modifications dans les calendriers

#### **7 - Partage des calendriers de projet**

● Enregistrer les modifications aux calendriers dans le modèle global et partager et organiser les calendriers

#### **8 - Préparation du suivi**

- Valider le plan de projet
- Établir la planification initiale

#### **9 - Suivi de l'avancement des tâches**

- Identifier les principales étapes dans le processus de suivi
- Mettre à jour le plan de projet avec les données de suivi
- Analyser les écarts par rapport au plan de projet initial
- Créer des indicateurs d'état graphiques

#### **10 - Corriger les écarts par rapport au planning**

- Passer en revue les mises à jour des tâches du projet lors de problèmes de suivi
- Résoudre les problèmes liés au calendrier du projet

#### **11 - Création et attribution de ressources**

- Définir les ressources de travail, matérielles et de coûts
- Affecter des ressources aux tâches
- Exploiter les ressources concernant le budget
- Configurer des pools de ressources

# **12 - Gestion et suivi de l'affectation des ressources**

- Corriger les affectations de ressources
- Étudier et résoudre la surutilisation des ressources
- Suivi de l'avancement des affectations
- Exploiter les vues utilisation pour gérer les affectations

#### **13 - Identifier des besoins en communication**

- Définir les groupes de parties prenantes
- Identifier les exigences en termes de communication au sein du projet

#### **14 - Création de rapports**

- Examiner les types de rapport : basique et dynamique
- Choisir les données à extraire
- Concevoir des rapports basés sur les indicateurs du projet
- Générer les rapports en fonction des jalons

#### **15 - Interaction avec d'autres applications**

- Partager des données depuis l'affichage de la planification
- Vue d'ensemble des fonctionnalités de collaboration
- Utiliser des cartes d'importation et d'exportation